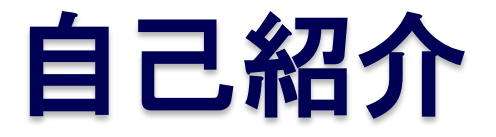

 $\circ$ 

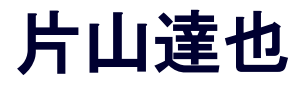

2011/11/12 [第9回OpenFOAM勉強会 for beginner @関西](http://atnd.org/events/20953)

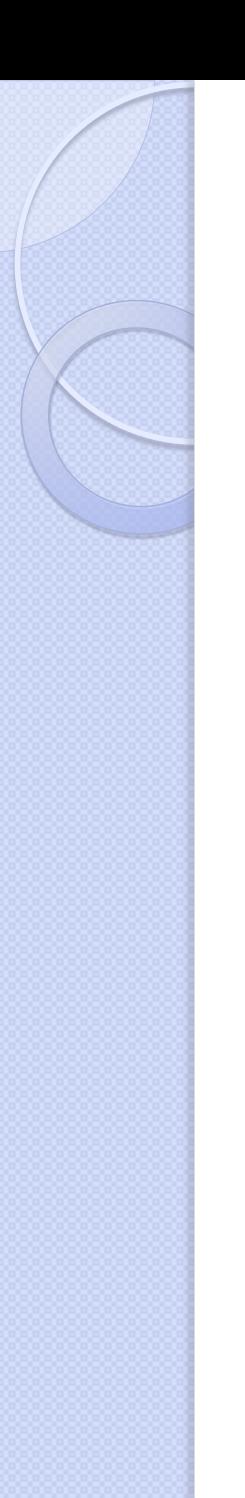

### CAE遍歴

- 専門は構造解析(6年目)
- 業務は設計者向けCAEの社内推進
- 構造最適化に手を出す
	- · CAE使えばこんなこともできる!
	- ・多目的最適化・形状最適化・トポロジー最適化
- 流体解析にも・・・
	- タブレット端末の筺体設計者に構造解析をどう使 えばいいのと言われる

#### 便利でスゴイと思えるツールを作りたい

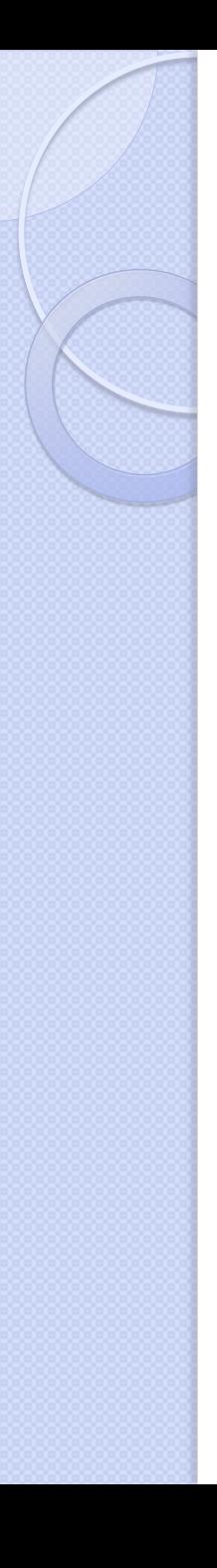

### ぷろぐらむ遍歴

- VBA(5年前)
	- 構造解析のポスト処理のため使用
- VB.net(4年前)
	- 構造最適化ツールを作成
- PHP(2年前) at ubuntu
	- 社内にeラーニング(moodle)用サーバを立てる
- C++(3ヶ月前)
	- DECXS2009のOpenFOAMでカスタムソルバを作成
- bash(1ヶ月前)
	- クロスコンパイル環境構築するためにスクリプト化

# OpenFOAM使用歴

- カスタムソルバ
	- chtMultiRegionSubCycleSimpleFoam
		- 固体領域が熱流束のみの場合温度が収束が遅い。 CFD Onlineの情報を元に固体領域の伝熱計算に サブサイクルを適用。(正しい?)
	- wallHeatFluxMultiRegion
		- マルチリージョンメッシュでどうすれば熱流束を計 算できるのかわからない・・・
		- region引数に対応しているyPlusRASをベースに wallHeatFluxの計算部分をコピー。

## 今取り組んでいる課題と成果

## 成果

- OpenFOAM 2.0.xのWindows版ビルド
	- 会社のPCのビルド環境が消失
	- 別の事業所に出向し1週間業務から離れる
	- 自宅でビルド環境構築用スクリプトを作成

#### 課題

- 設計者が利用できる熱流体解析
	- GUI は Excel
	- 厳密な結果より方向性が見れたらいい
	- できればWindows 32bit でも動作させたい
	- まずはヒートシンクの放熱解析

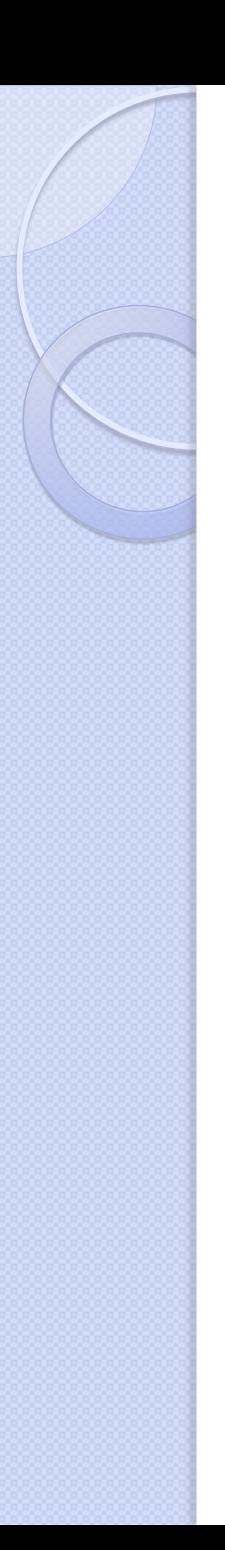

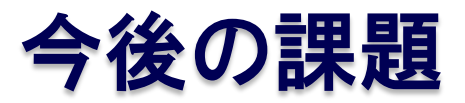

- CFDの基礎力UP
- chtMultiRegionIcoFoamの作成 流体領域の計算をブシネスク近似流体に変更
- Excel Gui の解析ケース
	- 箱物(DVDやTV)の放熱解析も実施できるようにし たい
- クラスタ環境構築